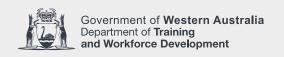

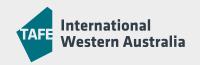

## INTERNATIONAL STUDENT

> APPLICATION TO DEFER STUDIES

This form should be completed if you wish to have your enrolment deferred for compassionate grounds or exceptional circumstances.

| STUDENT DETAILS                         |                                       |                                    |                            |        |
|-----------------------------------------|---------------------------------------|------------------------------------|----------------------------|--------|
| File reference number:                  |                                       | Title (Mrs, Miss, Ms, Mr etc):     | Date of birth:             |        |
| Family name:                            |                                       | Given name(s):                     |                            |        |
| Street + number:                        |                                       |                                    |                            |        |
| Suburb:                                 |                                       | Postcode:                          |                            |        |
| Telephone:                              | Mobile:                               | Email:                             |                            |        |
| COURSE DETAILS                          |                                       |                                    |                            |        |
| Name of course you wish to defer fro    | om:                                   |                                    |                            |        |
| Please state the last date you will att | end classes:                          |                                    |                            |        |
| Deferral semester:                      | Year: (YYYY)                          | Commencing semester:               | Year:                      | (YYYY) |
| I wish to remain in Australia duri      | ng this time I will be returning      | g to my home country               |                            |        |
| Please explain the reason you wish to   | o defer your course:                  |                                    |                            |        |
|                                         |                                       |                                    |                            |        |
|                                         |                                       |                                    |                            |        |
|                                         |                                       |                                    |                            |        |
|                                         |                                       |                                    |                            |        |
|                                         |                                       |                                    |                            |        |
| STUDENT CHECKLIST AND DE                | ECLARATION                            |                                    |                            |        |
| I have discussed the impact this o      | deferral will have on my current stu  | udent visa with the Department of  | Home Affairs.              |        |
| Supporting evidence is attached t       | to this form (eg. medical certificate | etc. to support the reason you wis | sh to defer your studies). |        |
| Student name:                           |                                       | Signature:                         | Date:                      |        |
| Parent / Legal guardian name:           |                                       | Signature:                         | Date:                      |        |
|                                         |                                       |                                    |                            |        |

Student notified by email

Approved

**OFFICE USE ONLY** 

Not approved